## **Přihlašování do rozvrhu**

Pro účast ve výuce předmětu nestačí pouze předmět zapsat v SIS, po zápisu předmětů je nutné přihlásit se i na rozvrhové lístky.

Přihlašování probíhá v SIS v modulu *Zápis předmětů a rozvrhu* v termínu, který bývá zveřejněn jako aktualita v SIS.

Výuka předmětů probíhá formou přednášek a cvičení (seminářů), případně jejich kombinací. Cvičení probíhají v menších skupinách, často existuje více časových alternativ (paralelek). V případě většího rozsahu předmětu bývá přednáška/cvičení rozdělena do více bloků v rámci týdne, které se v tomto případě v seznamu předmětů zobrazují na více řádcích. Student navštěvuje vždy jen paralelku, ke které se přihlásil.

Upozornění: Vyučující jednotlivých paralelek často komunikují pouze se studenty zapsanými v jejich skupině (rozvrhovém lístku), nikoliv se všemi studenty, kteří mají předmět zapsán.

## **Postup zápisu do rozvrhu**

Nastavení akademického roku

Nejdříve je nutné nastavit správný akademický rok a semestr (Obr.1).

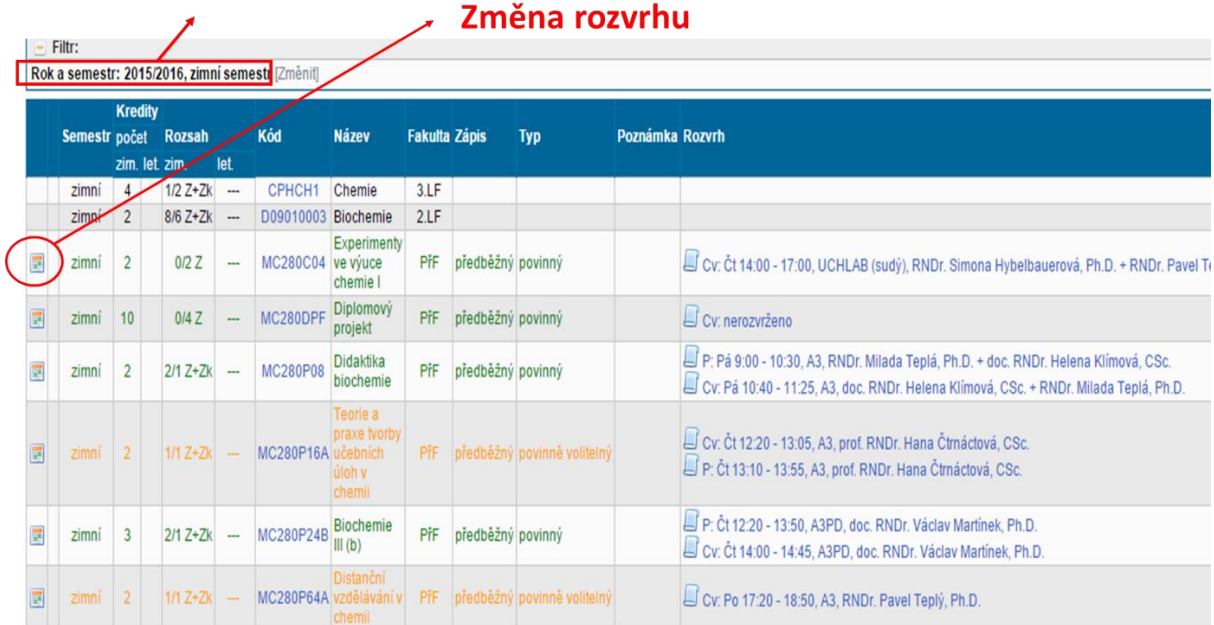

## **Obr. 1: Zobrazení zapsaných předmětů v aplikaci Zápis předmětů a rozvrhu**

V levém okraji naleznete ikonku  $\leq$  s názvem změna rozvrhu.

Otevře se záložka (viz Obr. 2), na které jsou uvedeny jednotlivé paralelky přednášek a cvičení k danému předmětu. Do rozvrhu k předmětu se student přihlašuje sám, případně může být do rozvrhu přiřazen rozvrhářem/vyučujícím/tajemníkem katedry.

Studenti 1. ročníků bakalářského studia jsou většinou předem rozděleni do jednotlivých paralelek povinných předmětů. Je tak zajištěno, že se výuka povinných předmětů pro žádného studenta, který si včas zaregistroval předměty, nepřekrývá. Případná změna paralelky, na kterou je student přiřazen, nemusí být povolena (například u TV pro 1. ročníky). Při úvahách o změně paralelky vždy velmi pečlivě zvažujte kolizi předmětů.

U jednotlivých paralelek je uvedena kapacita, po jejíž překročení se nelze do naplněné paralelky zapsat. Pokud máte zapsaný předmět a není volné místo na žádné paralelce cvičení, kontaktujte garanta daného předmětu.

U některých praktik, která se konají blokovou formou, bývá zápis na rozvrhové lístky povolen až později.

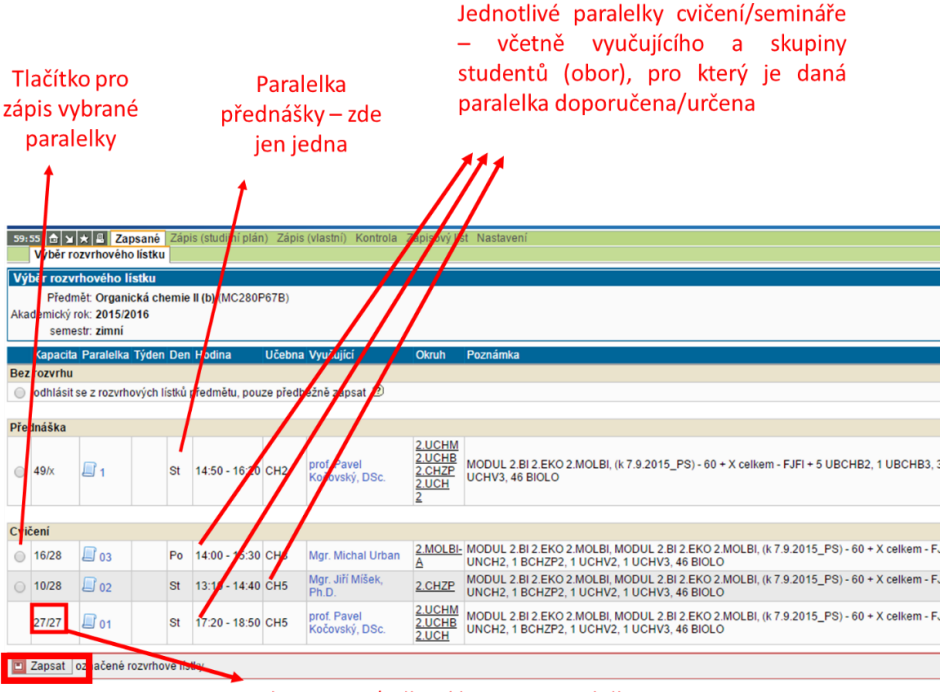

Obsazenost/celková kapacita paralelky

**Obr. 2: Výběr rozvrhového lístku**

Zápis na rozvrhový lístek provedete tak, že zatrhnete příslušné políčko u vybrané paralelky přednášky a cvičení, a poté potvrdíte tlačítkem **ZAPSAT**.

V případě úspěšného provedení této operace se objeví hlášení a v seznamu zapsaných předmětů se zobrazí informace o zapsání na paralelky.

|       |  |            |  | <b>PRIGHT</b>      |     |  |                                                                                                    |
|-------|--|------------|--|--------------------|-----|--|----------------------------------------------------------------------------------------------------|
| zimni |  | $2/2$ Z+Zk |  | $'$ chemie II (b). | PřF |  | Cv: Po 14:00 - 15:30, CH8, Mgr. Michal Urban<br>IE P: St 14:50 - 16:20, CH2, prof. Pavel Kočovský, DSc. |
|       |  |            |  |                    |     |  |                                                                                                    |

**Obr. 3: Doplnění informace o rozvrhu v seznamu zapsaných předmětů**

Není-li volné místo v paralelce, která by se vám více hodila do rozvrhu, můžete se zapsat na čekací listinu (podobně jako u zápisu předmětů). Pečlivě volte datum, do kdy chcete čekat, protože program vás v případě uvolnění kapacity automaticky přehlásí ze stávající paralelky na tu, kde jste na čekací listině.

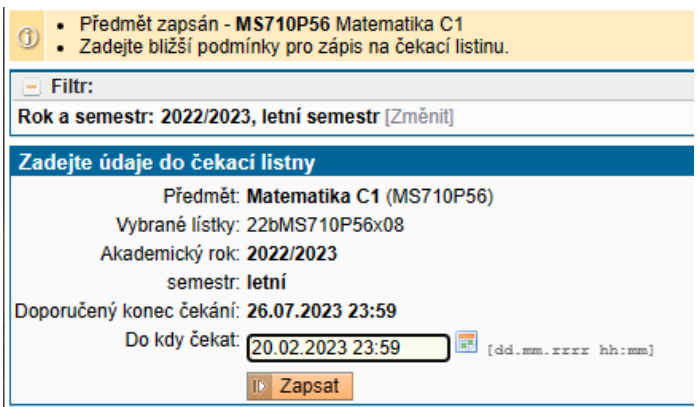

**Obr. 4: Zápis na čekací listinu zvolené paralelky**

Pokud kliknete na  $\Box$  Cv: Po 14:00 - 15:30, CH8, Mgr. Michal Urban

v přehledu zapsaných předmětů se vám zobrazí další podrobnosti k dané paralelce.

| Garanti:<br>Fakulta:<br>Jazyk výuky:<br>Zapsáno:<br>Akce: | Přírodovědecká fakulta<br>čeština.<br>$0 + 62$ <sub>2</sub> | prof. Pavel Kočovský, DSc. 2. ®<br>Kapacity lístků: Přednáška neomezeno, Cvičení 83                                                                                                    |                 |                   |                          |          |  |  |  |  |  |  |  |
|-----------------------------------------------------------|-------------------------------------------------------------|----------------------------------------------------------------------------------------------------|-----------------|-------------------|--------------------------|----------|--|--|--|--|--|--|--|
|                                                           | Podrobný přehled 15aMC280P67Bx03                            |                                                                                                    |                 |                   |                          |          |  |  |  |  |  |  |  |
| Typ:                                                      |                                                             | Cvičení                                                                                                    |                 |                   |                          |          |  |  |  |  |  |  |  |
| Rozvržení:                                                |                                                             | Pondělí 14:00                                                                                                    |                 |                   |                          |          |  |  |  |  |  |  |  |
| Místo výuky:                                              |                                                             | CH8 (CH8) Hlavova 8, Praha 2, budova chemických kateder (                                                                                                    |                 |                   |                          |          |  |  |  |  |  |  |  |
| Délka:                                                    |                                                             | 90                                                                                                    |                 |                   |                          |          |  |  |  |  |  |  |  |
| Opakování:                                                |                                                             | Každý týden                                                                                                    |                 |                   |                          |          |  |  |  |  |  |  |  |
| Učitelé:                                                  |                                                             | Mar. Michal Urban & ®                                                                                                    |                 |                   |                          |          |  |  |  |  |  |  |  |
| Studenti:                                                 |                                                             | 2 MOLBI-A                                                                                                    |                 |                   |                          |          |  |  |  |  |  |  |  |
| Jazyk výuky:                                              |                                                             | čeština                                                                                                    |                 |                   |                          |          |  |  |  |  |  |  |  |
|                                                           |                                                             | Veřejná poznámka k rozvrhu: MODUL 2.BI 2.EKO 2.MOLBI, MODUL 2.BI 2.EKO 2.MOLBI, (k 7.9.2015 PS) - 60 + X celkem - FJFI + 5 UBCHB2, 1 UBCHB3, 3 UBCHM2, 1 UBCHM3, 1 UNCH2, 1 BCHZP2, 1 UCHV2, 1 UCHV3, 46 BIOLO |                 |                   |                          |          |  |  |  |  |  |  |  |
|                                                           | Vzkaz přihlášeným studentům:                                |                                                                                                    |                 |                   |                          |          |  |  |  |  |  |  |  |
|                                                           | Aktuální počet studentů:                                    | 16                                                                                                    |                 |                   |                          |          |  |  |  |  |  |  |  |
|                                                           | Maximální počet studentů:                                   | 28<br>ano                                                                                                    |                 |                   |                          |          |  |  |  |  |  |  |  |
|                                                           | Přihlašování přes internet:                                 |                                                                                                    |                 |                   |                          |          |  |  |  |  |  |  |  |
| Uživatelský příznak:<br>Stav rozvržení:                   |                                                             |                                                                                                    |                 |                   |                          |          |  |  |  |  |  |  |  |
| Katedra:                                                  |                                                             | Katedra organické chemie (31-270)                                                                                                    |                 |                   |                          |          |  |  |  |  |  |  |  |
| Návazný lístek:                                           |                                                             |                                                                                                    |                 |                   |                          |          |  |  |  |  |  |  |  |
| Akce:                                                     |                                                             | Přidat do košíku<br>Zapsat<br>Historie změn<br>m                                                                                                    |                 |                   |                          |          |  |  |  |  |  |  |  |
| Tyden <sup>9</sup>                                        | Datum                                                       | Čas                                                                                                    | Učebna          | <b>Kód lístku</b> | Učitelé                  | Poznámka |  |  |  |  |  |  |  |
|                                                           | 28.9.2015                                                   | Po 14:00 - 15:30                                                                                                    | CH <sub>8</sub> | 15aMC280P67Bx03   | Urban Michal, Mgr.       |          |  |  |  |  |  |  |  |
| $\overline{2}$                                            | 5.10.2015                                                   | Po 14:00 - 15:30                                                                                                    | CH <sub>8</sub> | 15aMC280P67Bx03   | Urban Michal, Mgr.       |          |  |  |  |  |  |  |  |
| a                                                         | 12:10:2015                                                  | Po 14:00 - 15:30                                                                                                    | CHR             | 15aMC280P67Bx03   | <b>Urhan Michal Mor-</b> |          |  |  |  |  |  |  |  |

**Obr. 5: Podrobné informace na rozvrhovém lístku** 

Pozor! Je nutné rozlišovat mezi zápisem do rozvrhu (přihlášení do paralelky) a vložením předmětu do košíku při registraci předmětů. Vložení předmětu do košíku neznamená zapsání se na rozvrhový lístek!!!

Další informace naleznete zde: [https://www.natur.cuni.cz/fakulta/studium/agenda-bc](https://www.natur.cuni.cz/fakulta/studium/agenda-bc-mgr/navody/rozvrh)[mgr/navody/rozvrh](https://www.natur.cuni.cz/fakulta/studium/agenda-bc-mgr/navody/rozvrh)